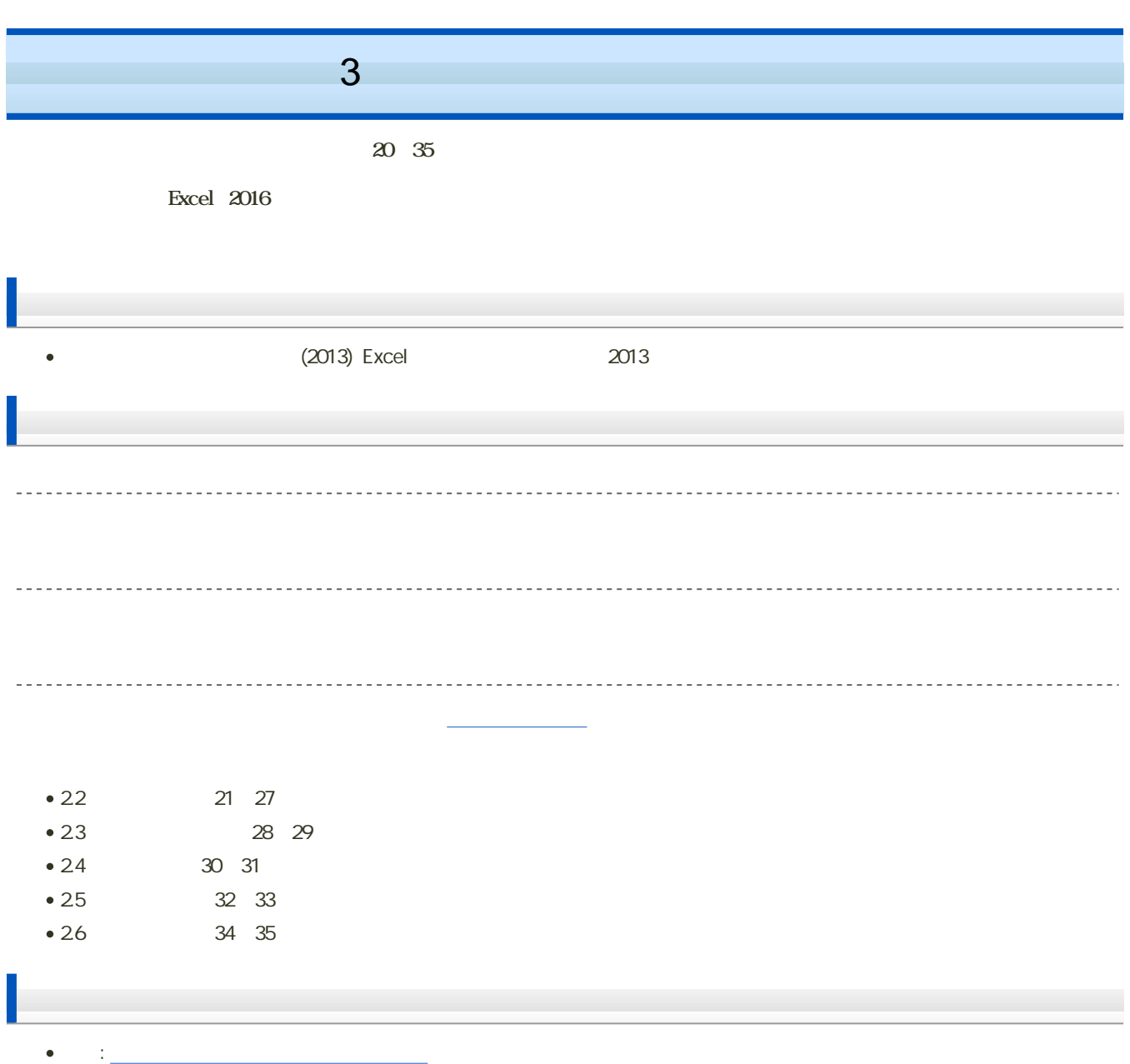

e en en van die verwys van die verwys van die verwys van die verwys van die verwys van die verwys van die verwys van die verwys van die verwys van die verwys van die verwys van die verwys van die verwys van die verwys van

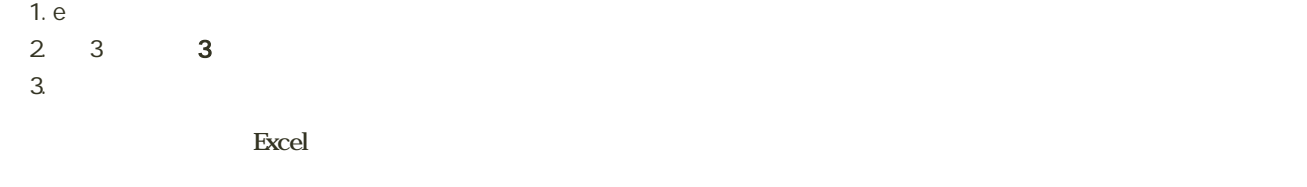

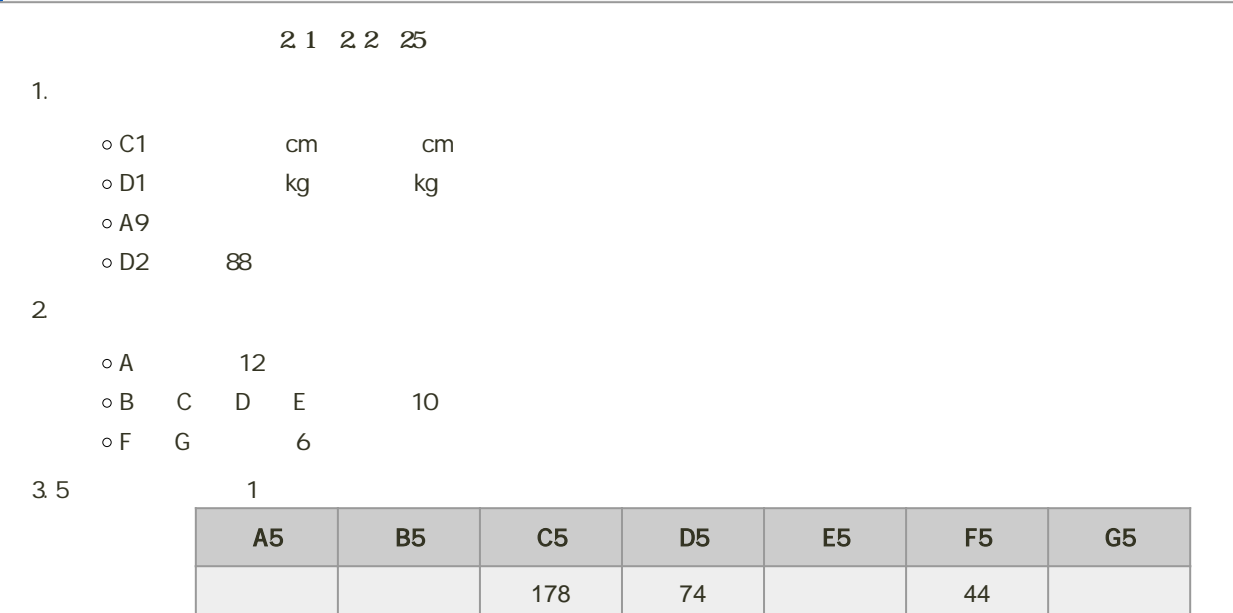

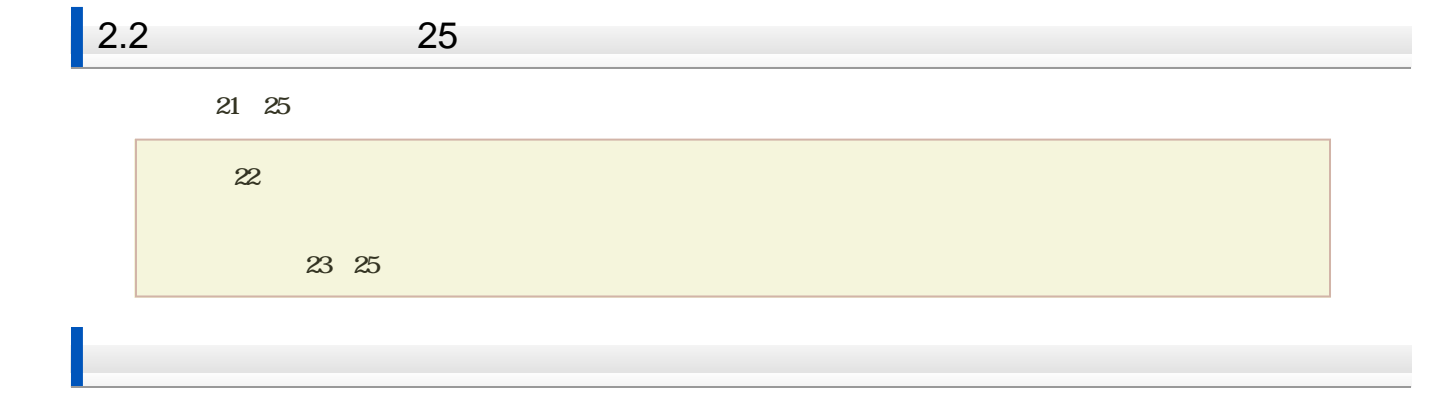

1. 22 26 27

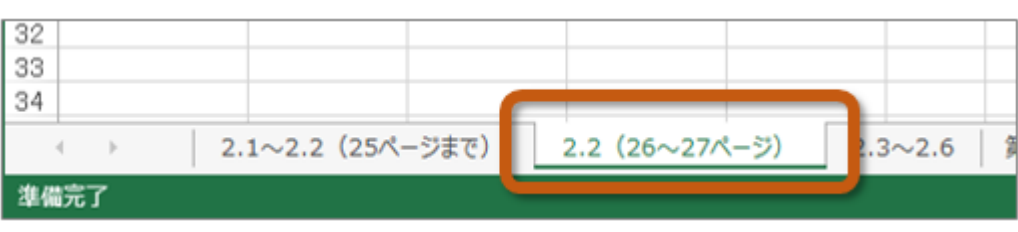

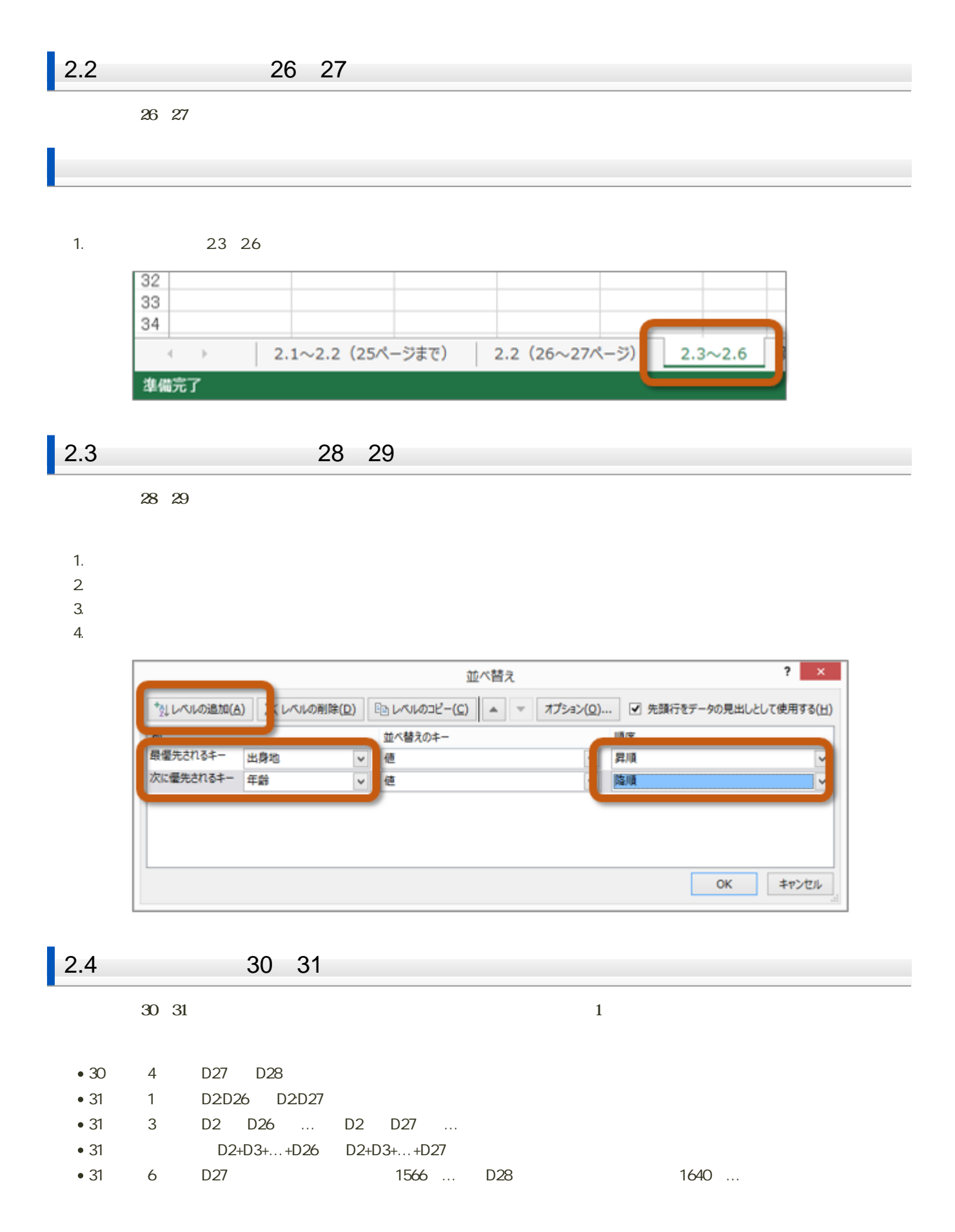

- $\cdot$  C<sub>28</sub>
- $\cdot$  F28

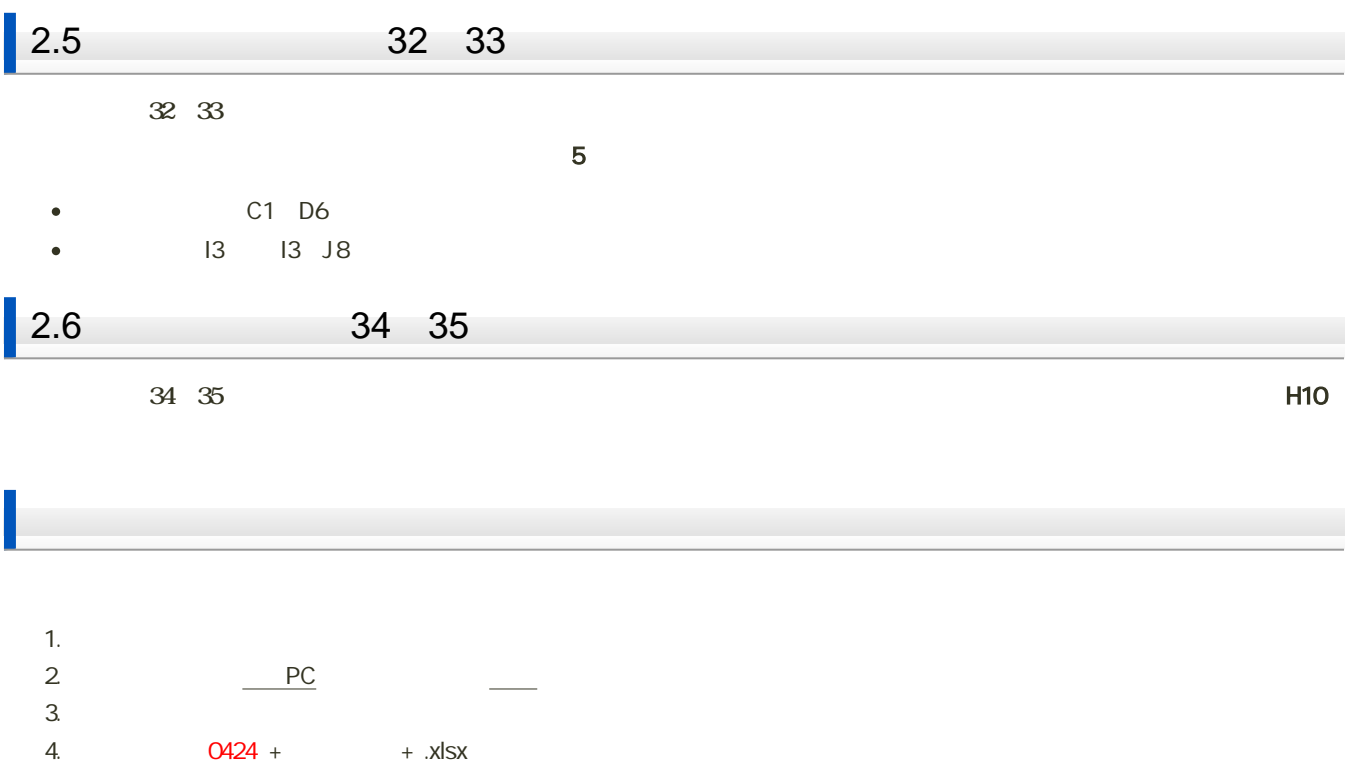

- 0: H2171000 0424h2171000.xlsx
- 5. 「保存」ボタンをクリック

 $3$  :  $\cdots$   $\cdots$   $\cdots$   $\cdots$   $\cdots$   $\cdots$   $\cdots$   $\cdots$   $\cdots$   $\cdots$ 

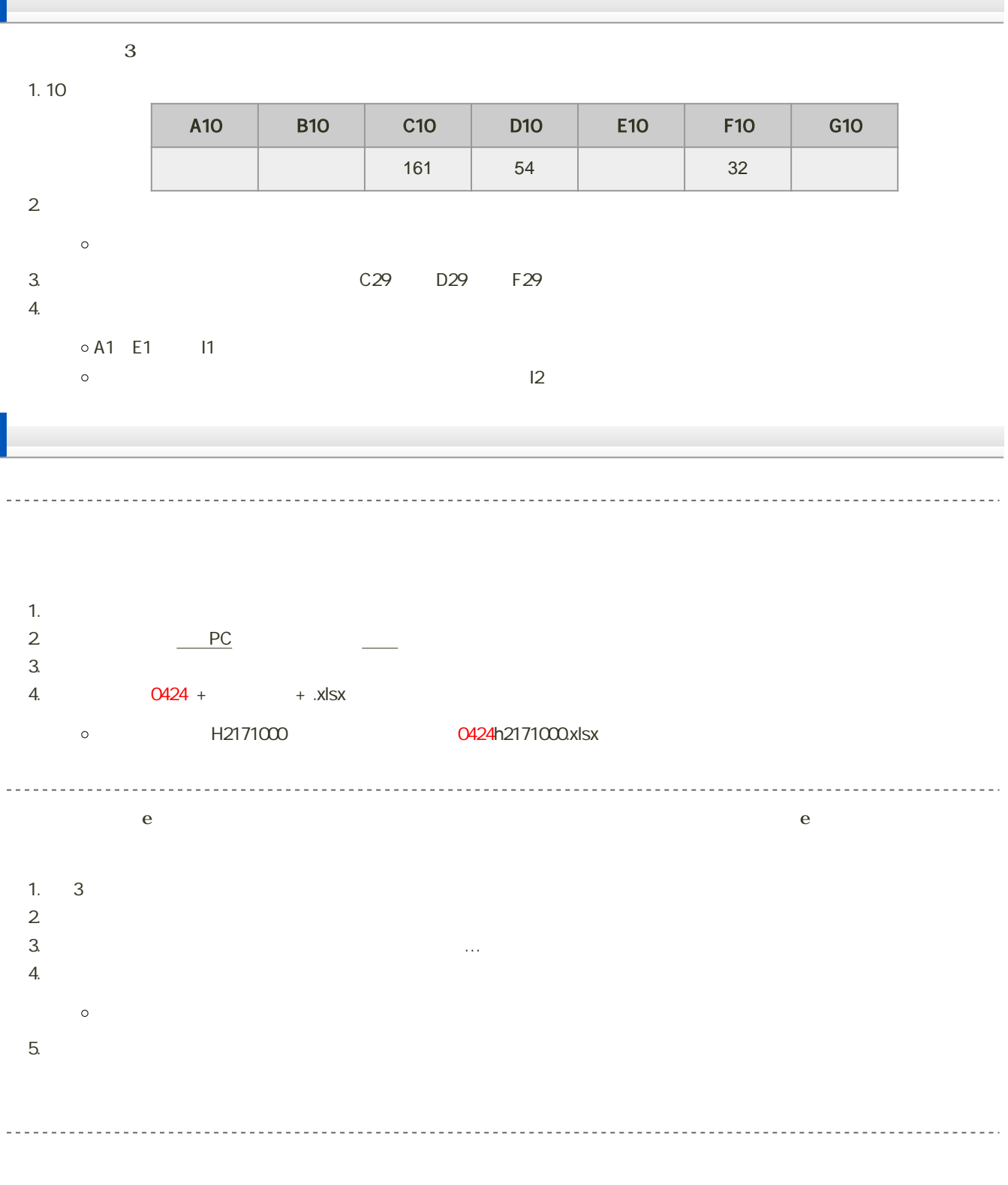

 $\bullet$ 2018 5 1 14:40